SAP ABAP table GRACRLCONSTAST {Table to store desc of roles per system in diff system}

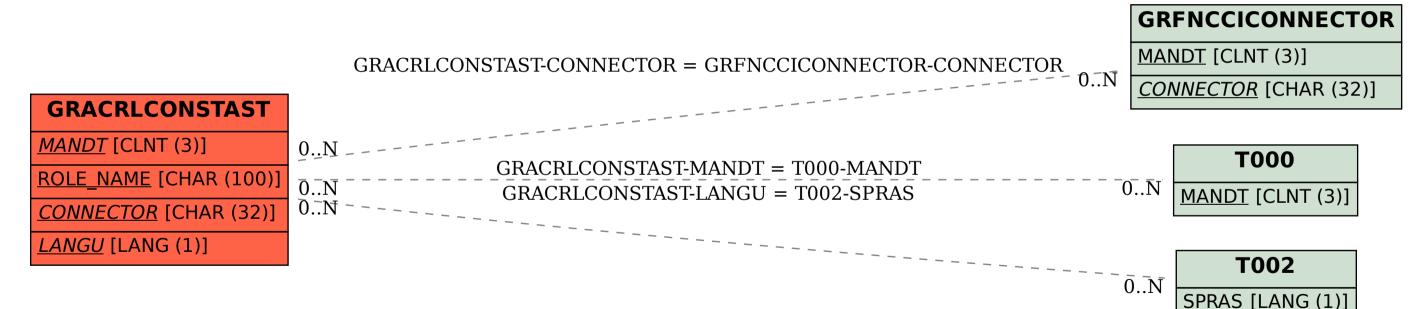